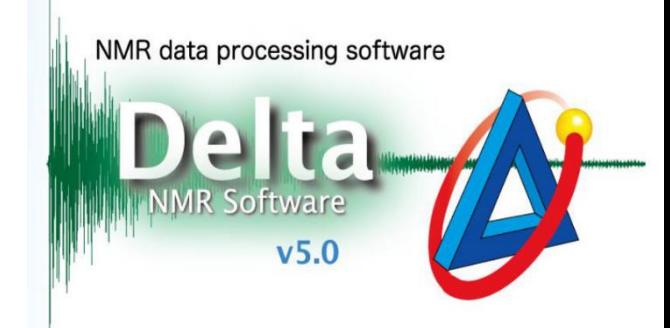

## 碳谱定量方法

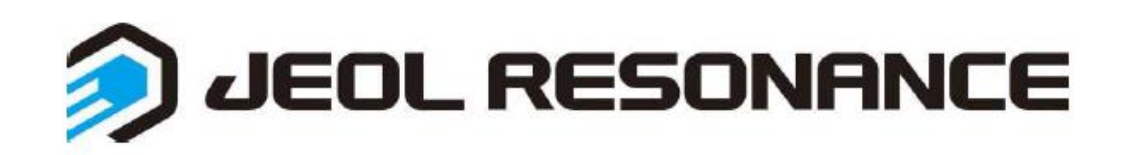

由于碳谱的灵敏度较低,一般的碳谱我们会通过去耦和**noe**作用来增强碳谱信 号强度。但**noe**效应的增强使得定量不准确,因此,在定量碳谱中需要将**noe**效应 去除。设置步骤如下:

方法1. 在普通碳谱实验中修改

①添加碳谱→②打开脉冲编辑→③修改pulse中的x\_angle/relaxation\_delay/irr\_noe

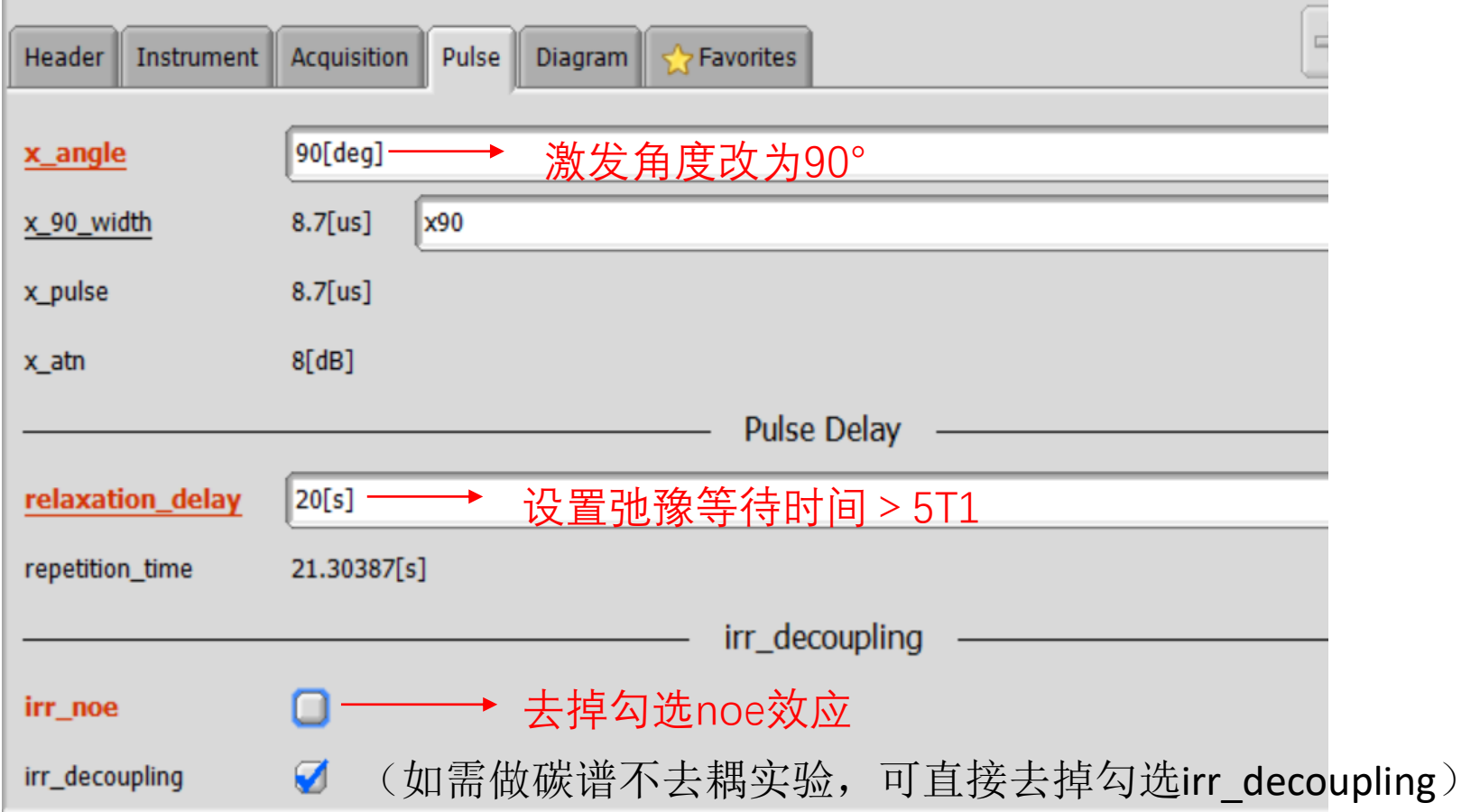

## 方法2. 调入定量碳谱实验

点击 <mark>】</mark>添加实验carbon\_q.jxp,路径Global/qnmr/carbon\_q

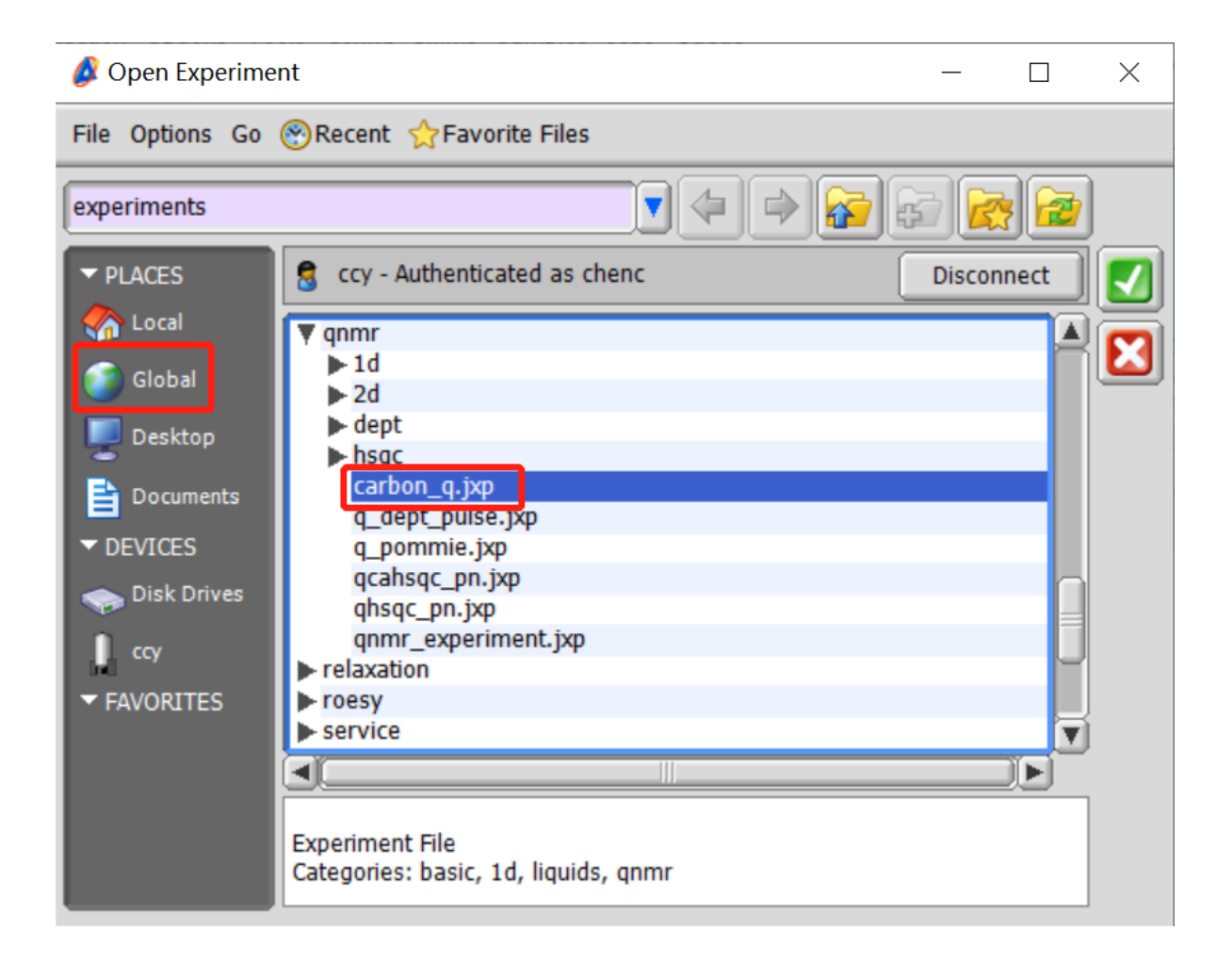

检查参数设置→确认激发角度为90°,弛豫等待时间>5T1,去掉noe效应。

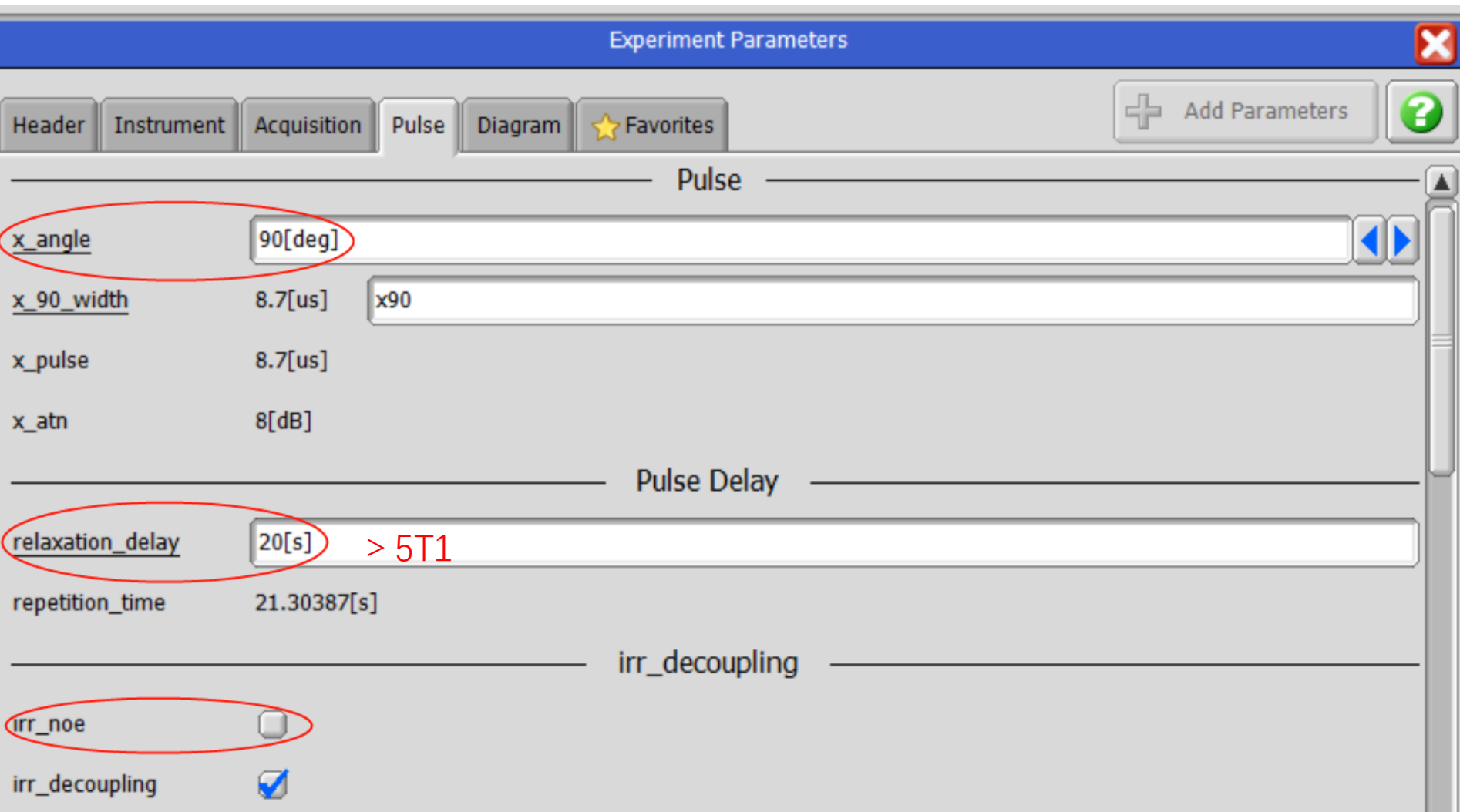